# **Terminology Work — Breaking the Barriers Automatic Term Extraction**

An Stuyven – Skrivanek Group Vancouver, October 29, 2014

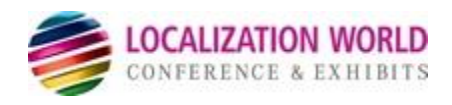

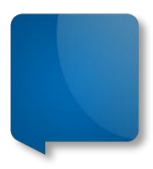

# **Experience with Terminology**

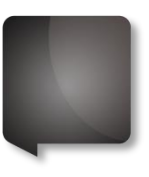

Skrivanek has been doing for 20 years  $\bullet$  terminology work with small and large clients  $\Rightarrow$  covering the whole terminology workflow:

- Terminology Process Consultancy
- Clearing the objectives and conditions (existing terminology, type and size of the content, quality requirements, tools, integration, cost, …)
- Input and validation of existing glossaries
- Terminology extraction and translation
- Online terminology sharing (tools) with whole corporation
- Terminology maintenance and ongoing processing

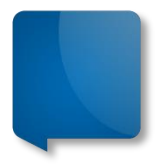

# **Typical Barriers**

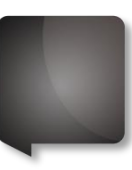

- **Input** • Varying candidate quality
- **Output**
- Compatibility
- User-friendliness of sharing method

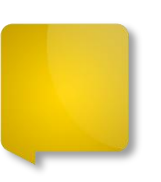

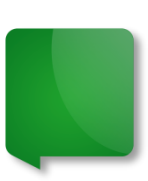

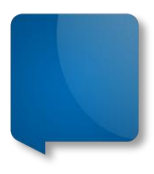

# Term Creation and Validation

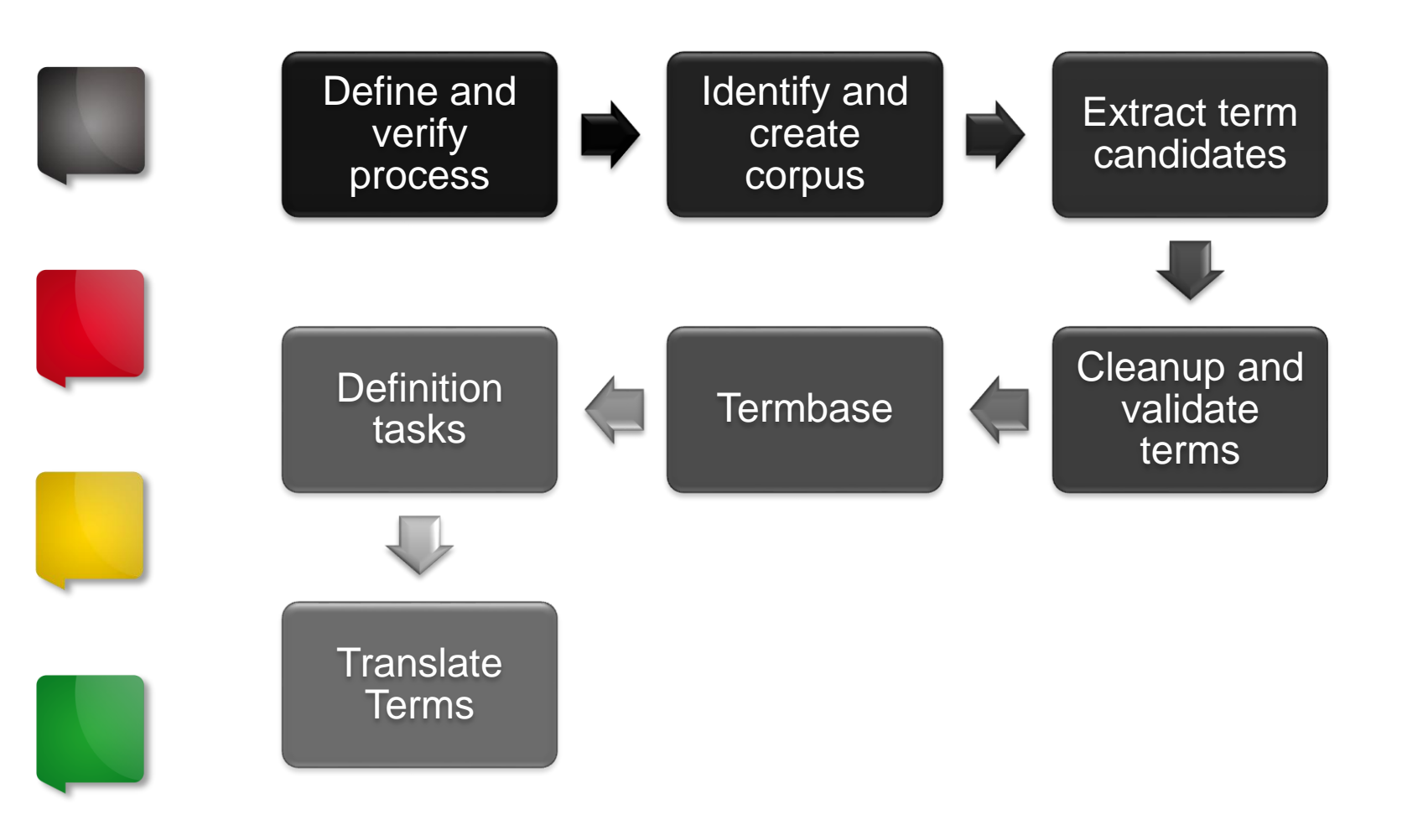

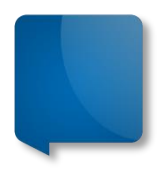

# **Term extraction**

• Manual extraction

- 
- 
- Automatic extraction: tools e.g.: TerMine, + Most TMS tools have this function (SDL Trados, MemoQ,…)

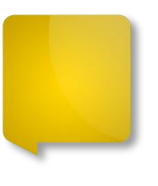

- Main problem:
	- high percentage of "noise and silence"

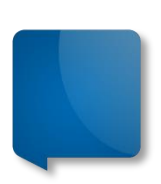

# **Term Extraction**

## **Statistical Approach**

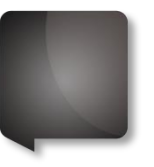

### **Most common**

Examples: TerMine, Fivefilters Term Extraction, SDL Multiterm Extract, …

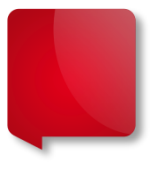

### **Based on frequency**

- Language independent
- **Issues** 
	- The frequency threshold must be specified
	- Frequency does not necessarily means importance
	- Much "noise" and "silence"  $$ extensive manual postprocessing

## **Linguistic Approach**

### **Based on rules and dictionaries**

- Not available for all languages
- **Issues** 
	- Loans
	- Synonyms, variants, abbreviations
	- Ellipses
	- Improper usage

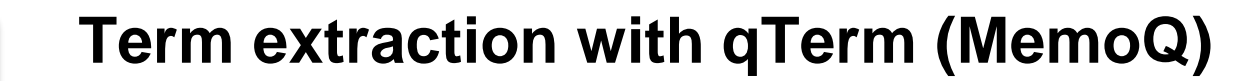

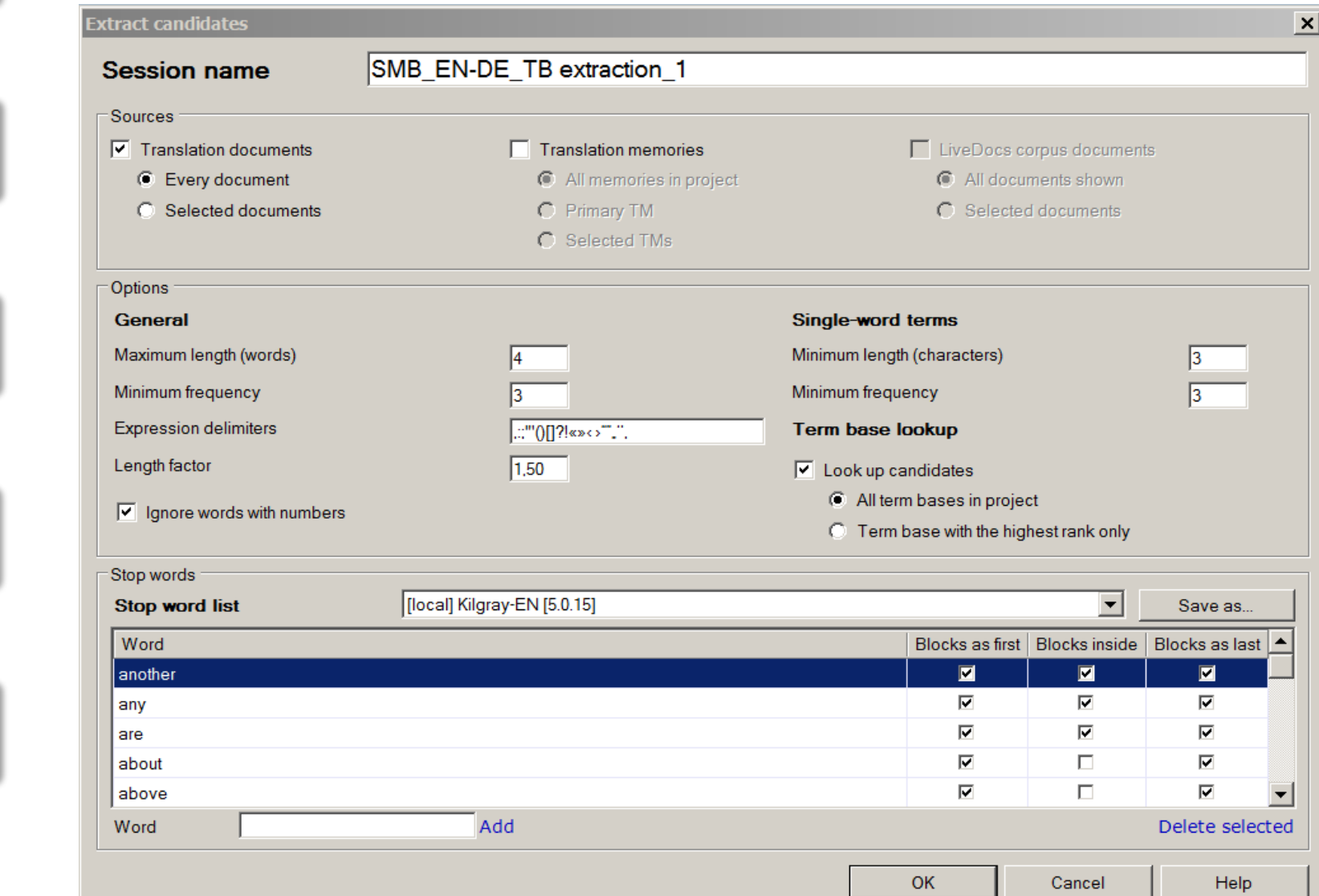

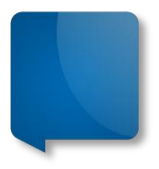

### **Term extraction with qTerm -Candidates**

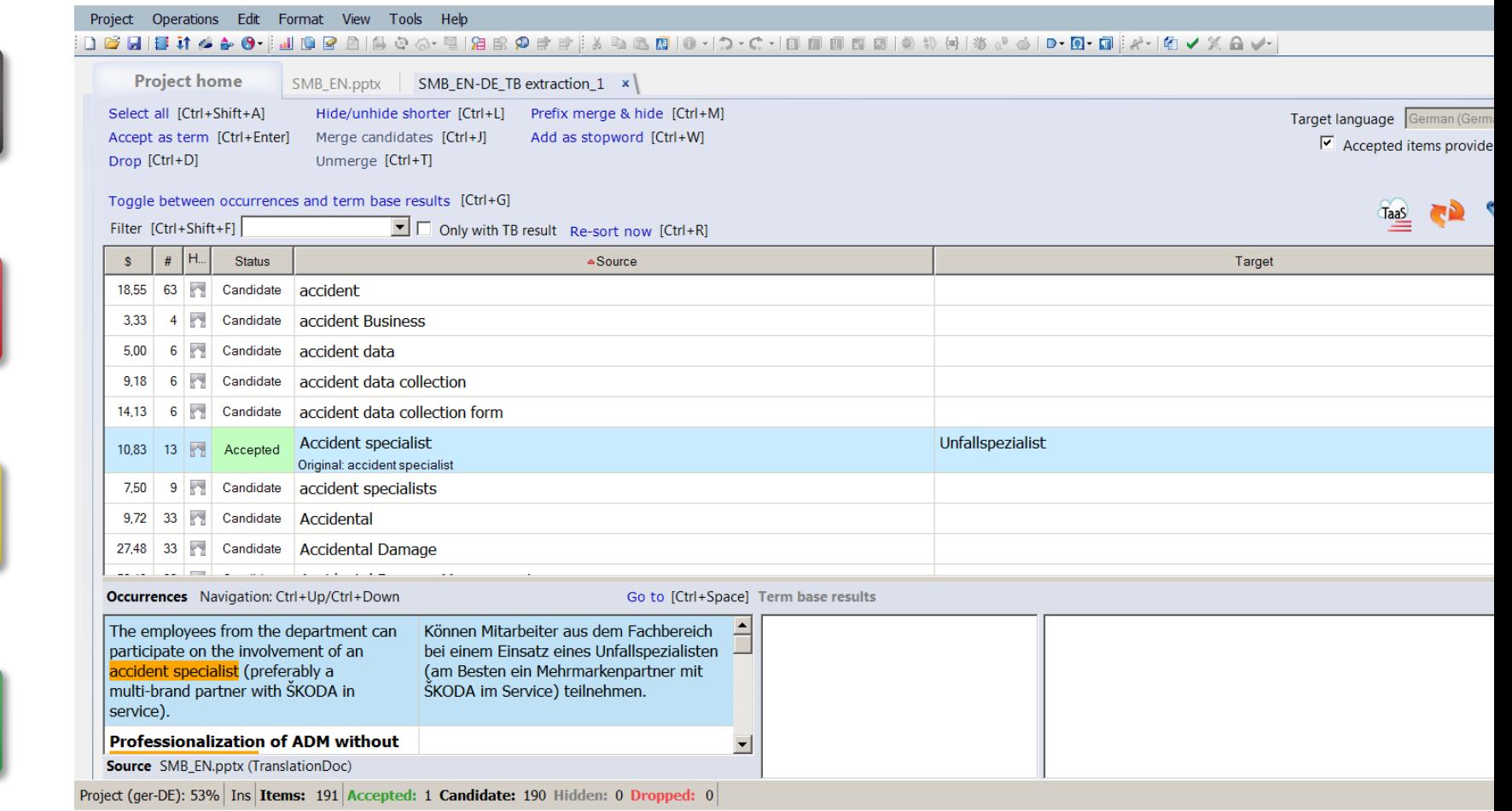

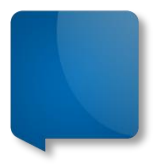

## **Term extraction with SDL Multiterm (Trados)**

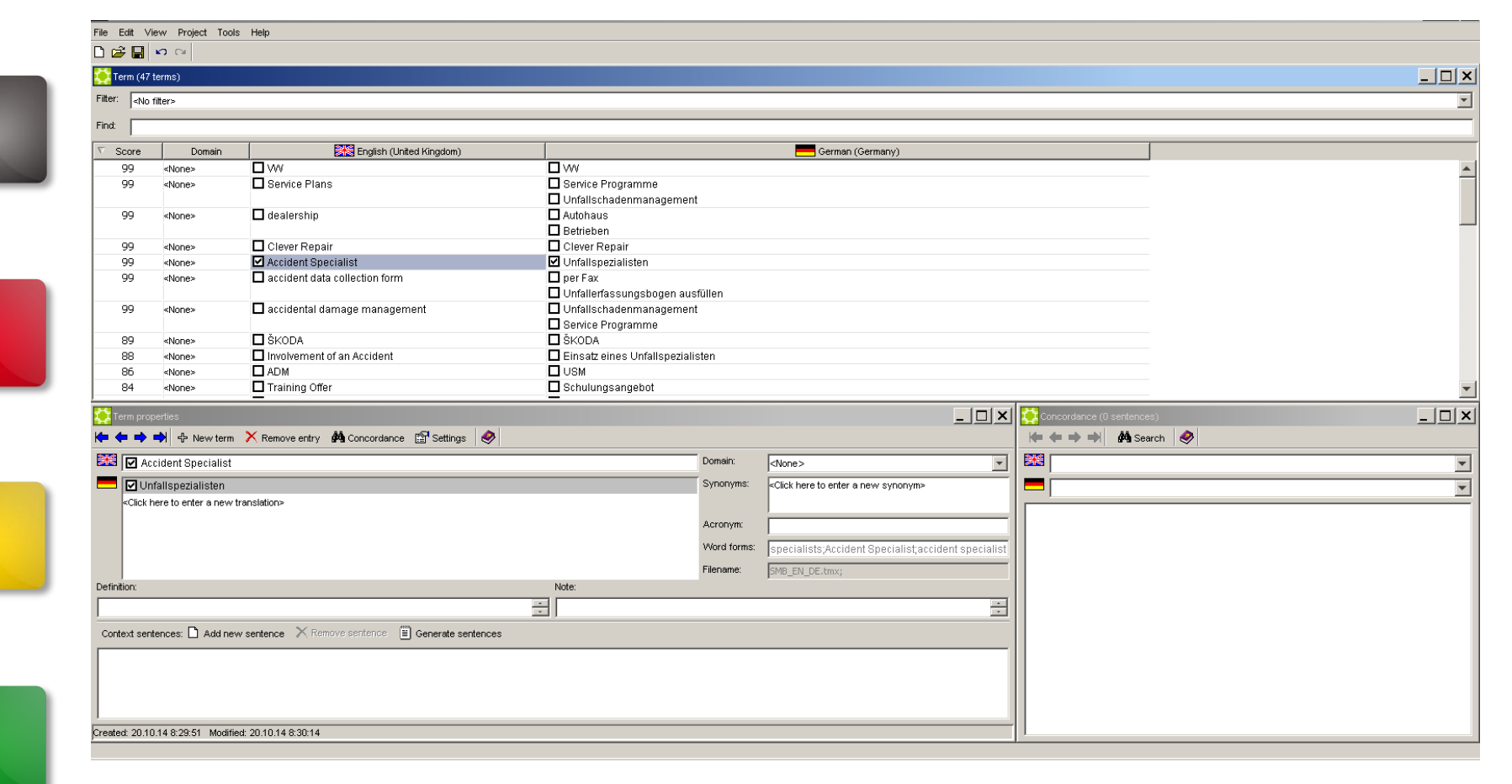

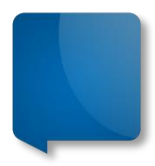

# **Sketchengine**

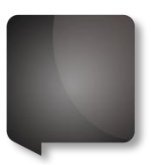

<http://www.sketchengine.co.uk/>

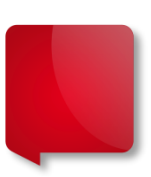

The Sketch Engine is for anyone wanting to research how words behave. It is a Corpus Query System

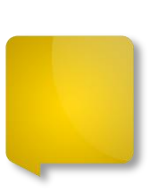

**Concordance** Word sketches

 $\log$  (noun) ukWaC freq = 168345 (107.5 per million)

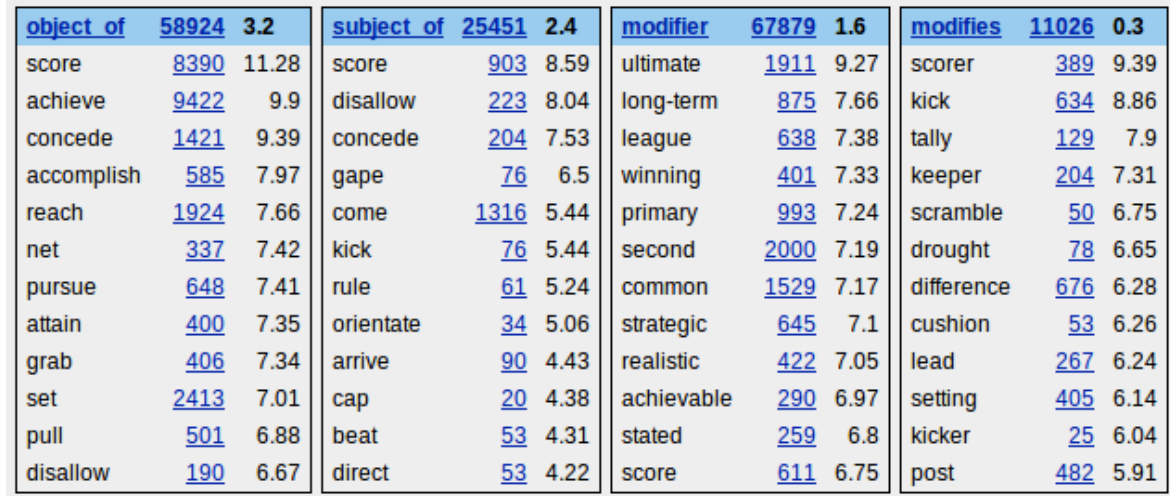

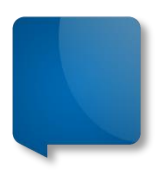

# **Term Finding with Sketchengine**

## **Linguistic approach**

Tokenising, lemmatising, POS-tagging

## +

## **Statistical approach**

Frequency in domain corpus *vs* reference corpus

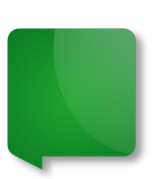

- Around 70 languages
- Company is specialized in building these reference corpora

# **Term Finding with Sketchengine**

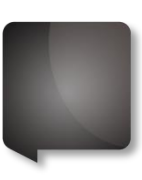

Term candidates for a domain, in a language, can be found by:

- Taking a corpus for the domain and a reference corpus for the language
- Identifying the grammatical shape of a term in the language
- Tokanising, lemmatising and POS-tagging both corpora
- Identifying and counting the items in each corpus which match the grammatical shape
- For each item in the domain corpus, comparing its frequency with its frequency in the reference corpus

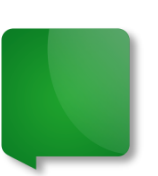

-> Items with highest domain:reference ratio are the top term candidates

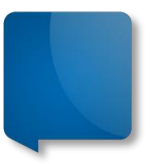

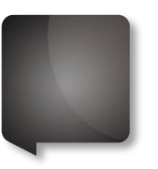

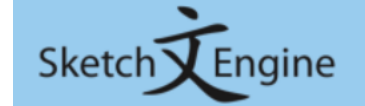

user: Mr. Jiri Proniuk used words: 0 % / 1,000,000 days left: 18 [subscribe]

Search

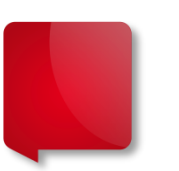

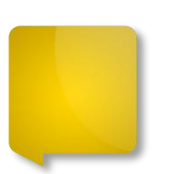

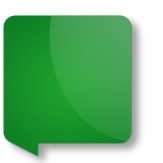

#### Corpora **Create corpus**

- ⊕ WebBootCaT
- **Upload TMX**
- Parallel corpora Compare corpora **Configuration templates** Sketch grammars Subcorpus definitions User groups

#### Support

Help index Report an error Request a feature

#### Corpora

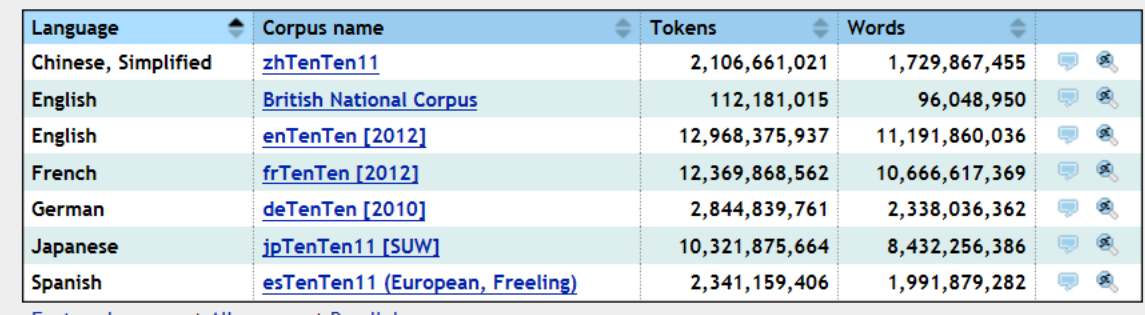

Featured corpora | All corpora | Parallel corpora

#### My corpora

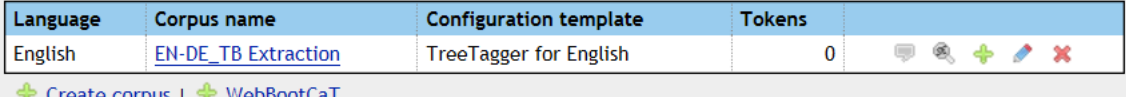

<u>ि Create corpus</u> । षः <u>WebBootCa ।</u>

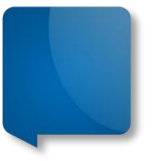

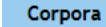

- ← Create corpus
- ⊕ WebBootCaT
- **B** Upload TMX

Parallel corpora Compare corpora **Configuration templates** Sketch grammars Subcorpus definitions

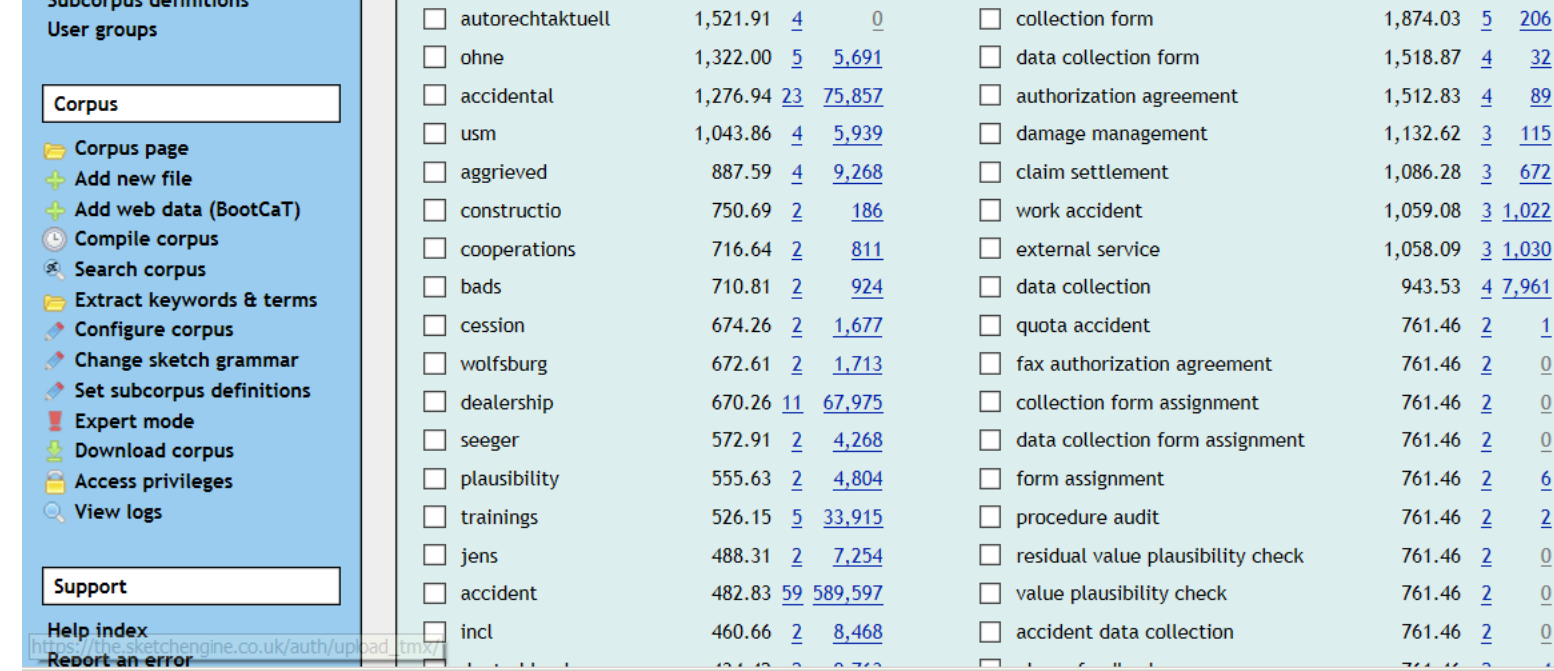

#### **EN-DE\_TB Extraction: Extracted keywords and terms**

**RefF** 

860

 $6,114$ 

Score F

9,628.64 27

3,359.92 13

**Terms** 

accidental damage

 $\Box$  accident specialist

Score F RefF

94

3,006.55 10 3,443

2,644.09 7

Change extraction options

**Keywords** 

 $\Box$  škoda

 $\Box$  adm

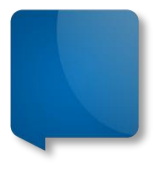

# **SketchEngine Building a domain corpus**

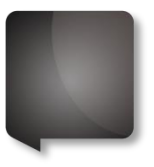

## WebBootCaT

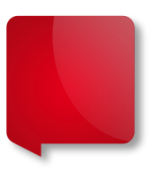

If no domain corpus is available, it can be created:

- Send "seed terms" to a commercial search engine
- Gather the indexed pages
- Cleaning, deplicating and indexing as a corpus

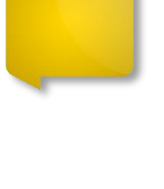

• Corpus can be used for translators to find concordance examples

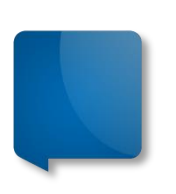

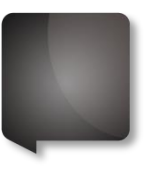

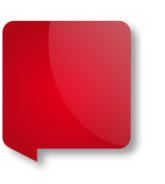

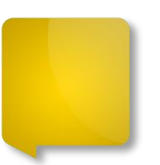

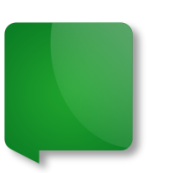

#### Corpora **Create corpus** WebBootCaT **Upload TMX** Parallel corpora Compare corpora **Configuration templates Sketch grammars**

**Subcorpus definitions** User groups

#### **Corpus**

- Corpus page Add new file
- Add web data (BootCaT)
- Compile corpus
- Search corpus
- Extract keywords & terms
- Configure corpus
- Change sketch grammar
- Set subcorpus definitions
- $\blacksquare$  Expert mode
- **Download corpus**
- **Access privileges**
- **View logs**

Corpora

### Name of the collection Webboot Unique identifier of the data collection. May only contain letters, numbers, underscores. Input type Seed words  $O$  URLs Select "URLs" to download data from specified URLs rather than use seed words for finding the URLs. Seed words Expans accidental cooperations

Cancel  $Next >$ 

#### **EN-DE\_TB Extraction: WebBootCaT**

**Show** 

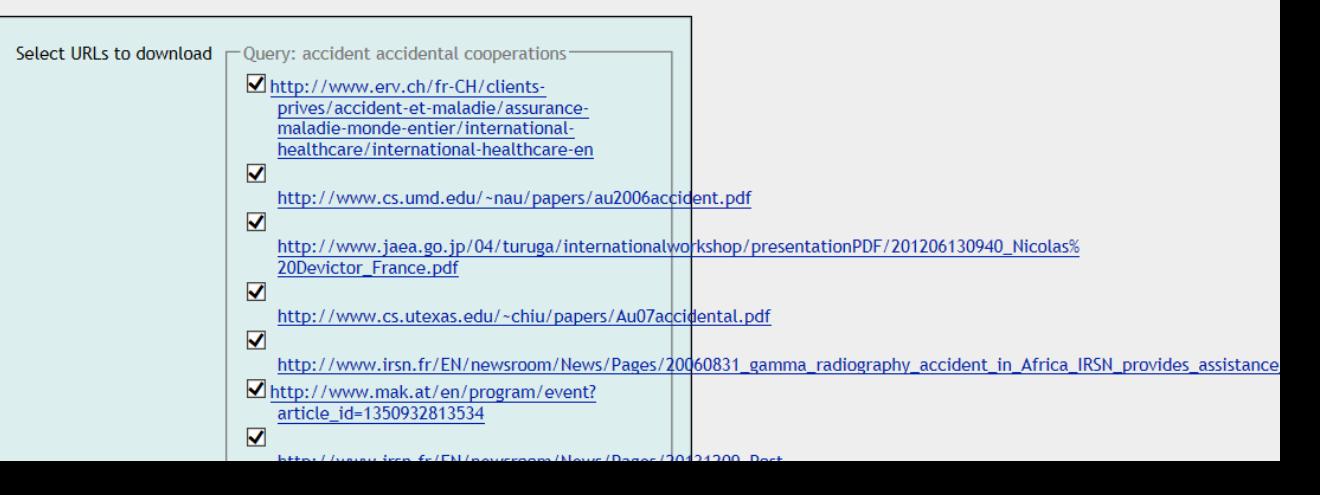

#### WebBootCaT **Upload TMX** Parallel corpora Compare corpora **Configuration templates Sketch grammars Subcorpus definitions User groups**

**Create corpus** 

#### **Corpus**

- Corpus page
- ← Add new file
- Add web data (BootCaT)
- © Compile corpus
- Search corpus
- Evenish kassuarda & 6

#### **EN-DE TB Extraction: WebBootCaT**

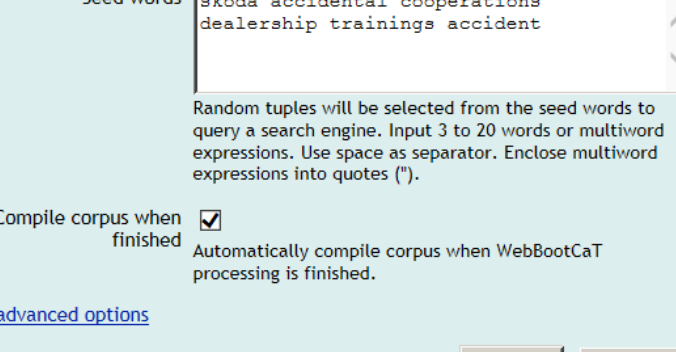

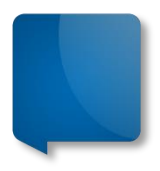

# **Rule-Based MT for Term Extraction**

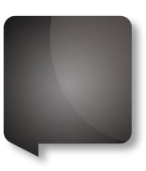

• Rule based Machine Translation Systems can be used for Term Extraction\*

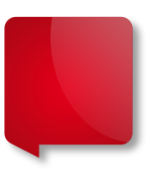

- No direct function
	- Use the reverse: "unknown words" list

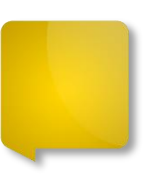

• Result depends on specialization of your topic and on MT feed

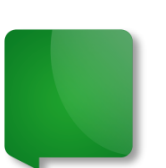

As in the Paper by Uwe Mügge "Automatische Terminologieextraction, January 2007 http://works.bepress.com/cgi/viewcontent.cgi?article=1001&context=uwe\_muegge

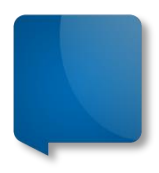

# **Term Extraction**

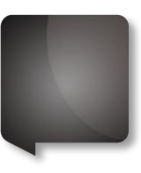

 Tool choice according to requirements (bilingual extraction,

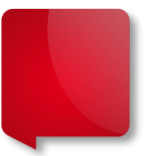

- $\triangleright$  play with settings
	- input (corpus, TM, ...)
	- **Filte frequency**
	- **Example 1** length of terms
	- **stop word lists**

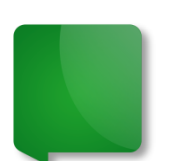

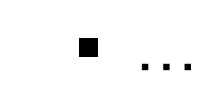

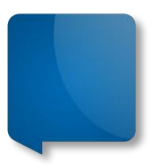

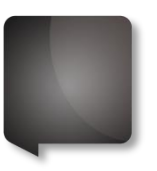

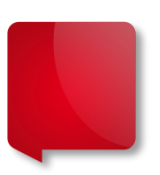

# **Thank you for your attention!**

An Stuyven Skrivanek Group

an.stuyven@skrivanek.com

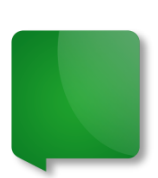